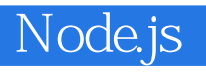

13 ISBN 9787121217692

10 ISBN 7121217694

出版时间:2014-1

(Guillermo Rauch)

页数:292

版权说明:本站所提供下载的PDF图书仅提供预览和简介以及在线试读,请支持正版图书。

#### www.tushu000.com

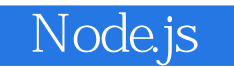

Learning by Doing Node Socket.IO —— Guillermo Rauch ,通过大量的实践案例撰写,并由 Node社区非常活跃的开发者—— Goddy Zhao翻译而成。 Node  $\overline{N}$  Node  $\overline{N}$  API Web  $N$ ode Web

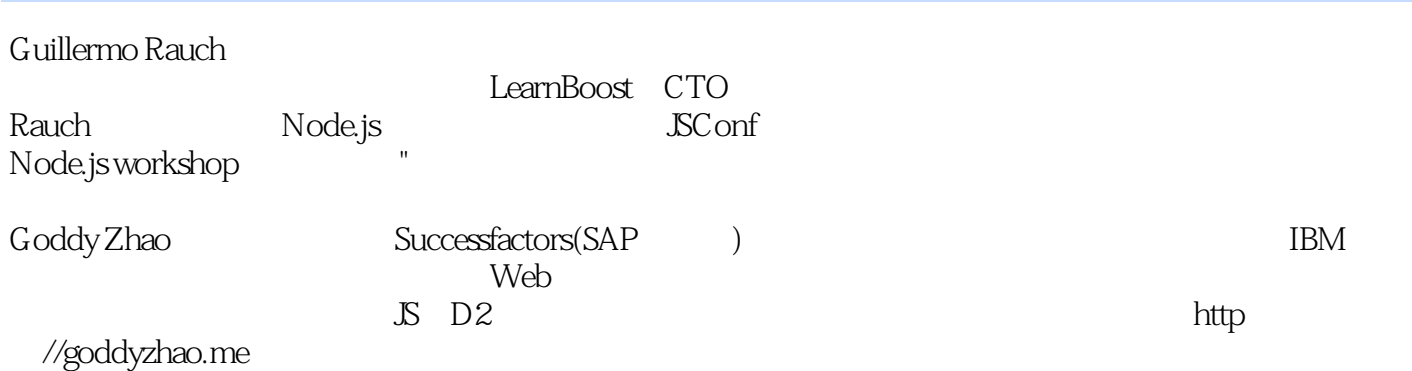

#### **CHAPTER 1 Windows**  $OS.X$ 5 Linux Node REPL 5 **NPM** THIS FUNCTION #CALL FUNCTION#APPLY.................... 14  $16$  $v8$ PROTO  $\ldots$   $\ldots$   $\ldots$   $\ldots$   $\ldots$   $\ldots$   $\ldots$   $\ldots$   $\ldots$   $\ldots$   $\ldots$   $\ldots$   $\ldots$   $\ldots$ **CHAPTER**  $\sim$  32 global

PART

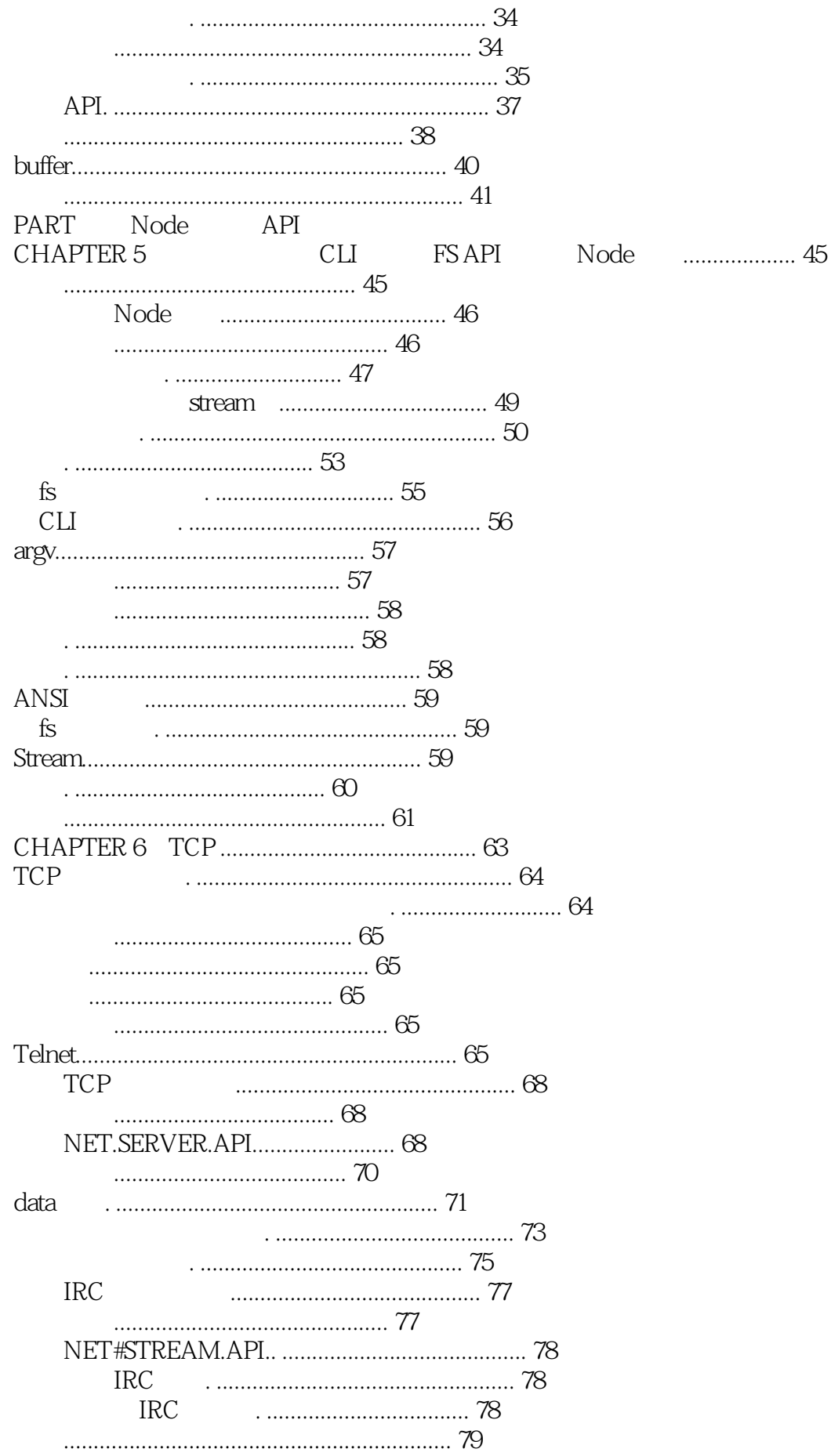

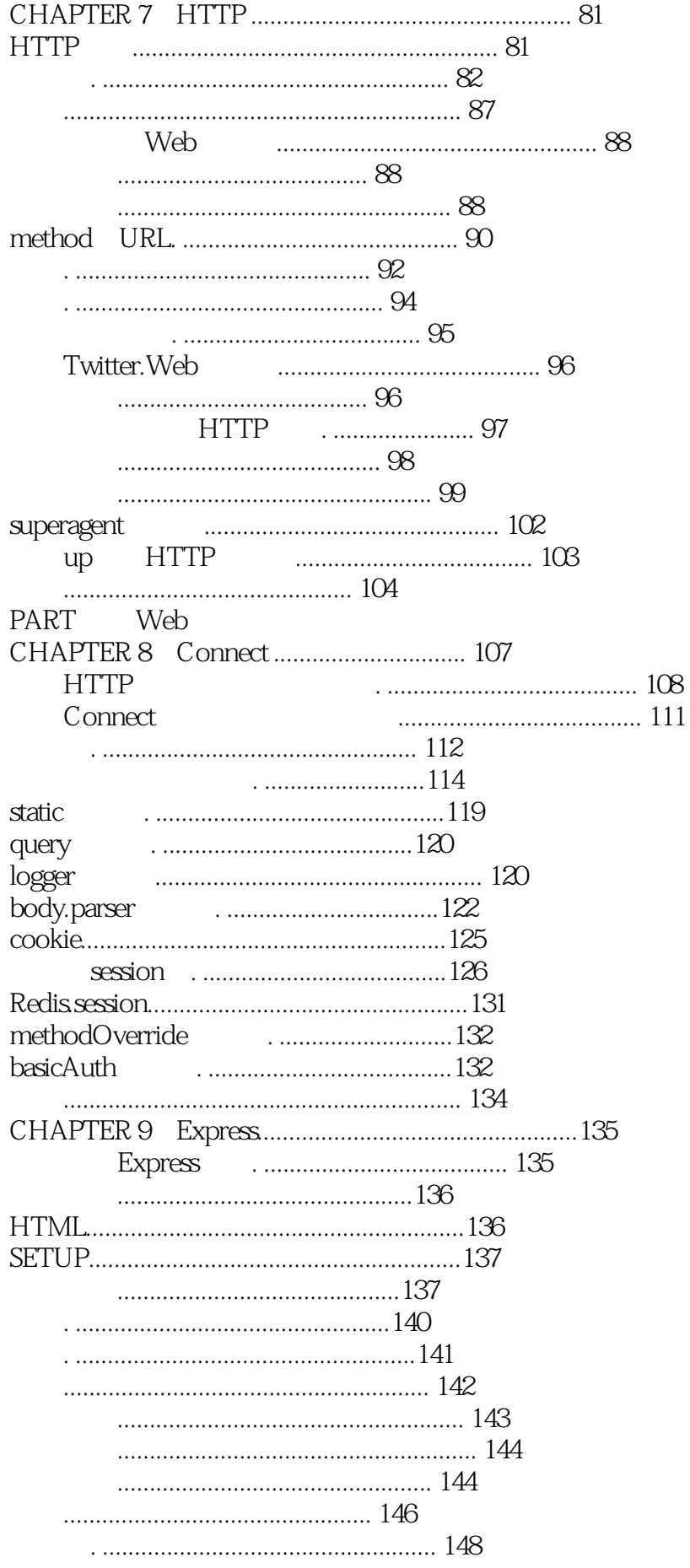

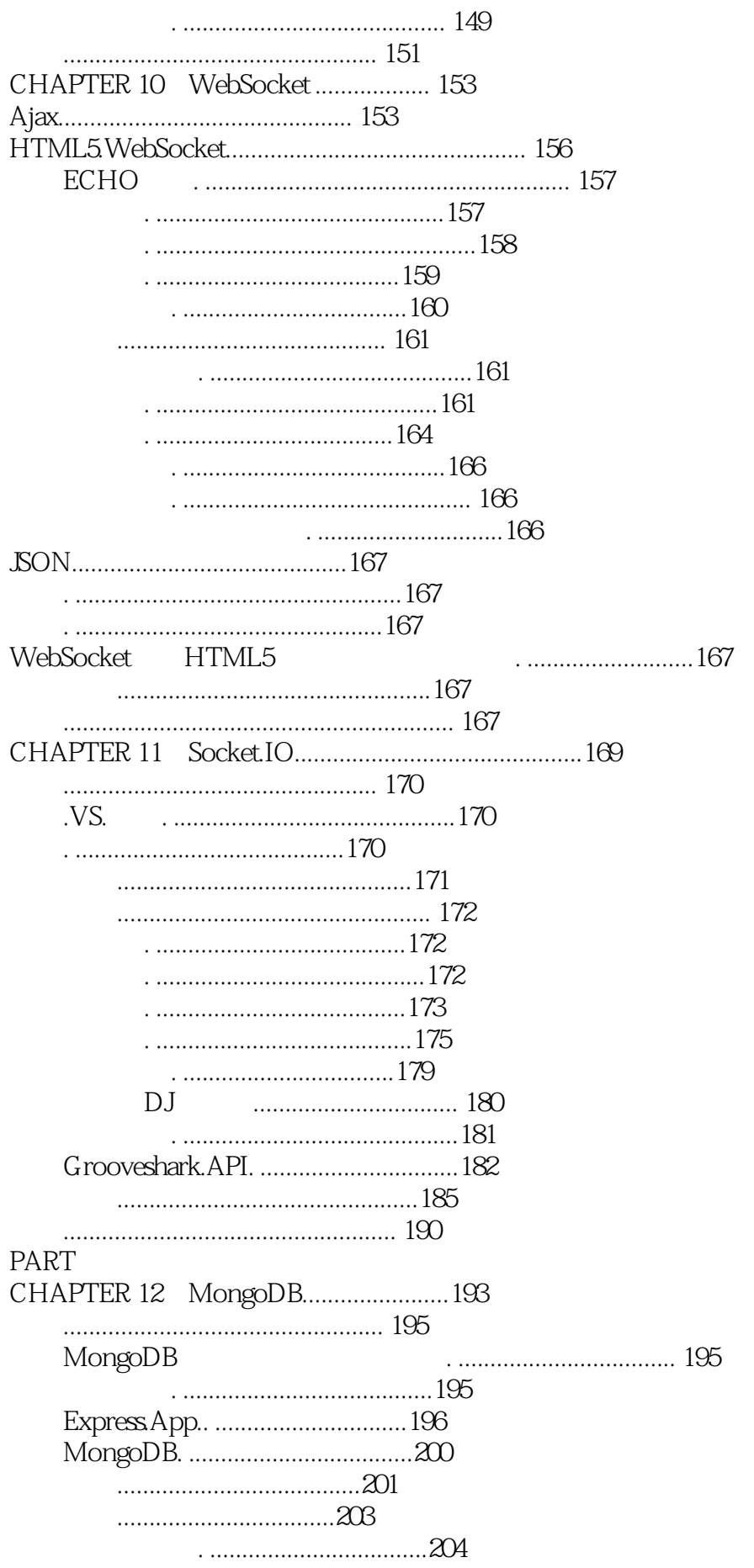

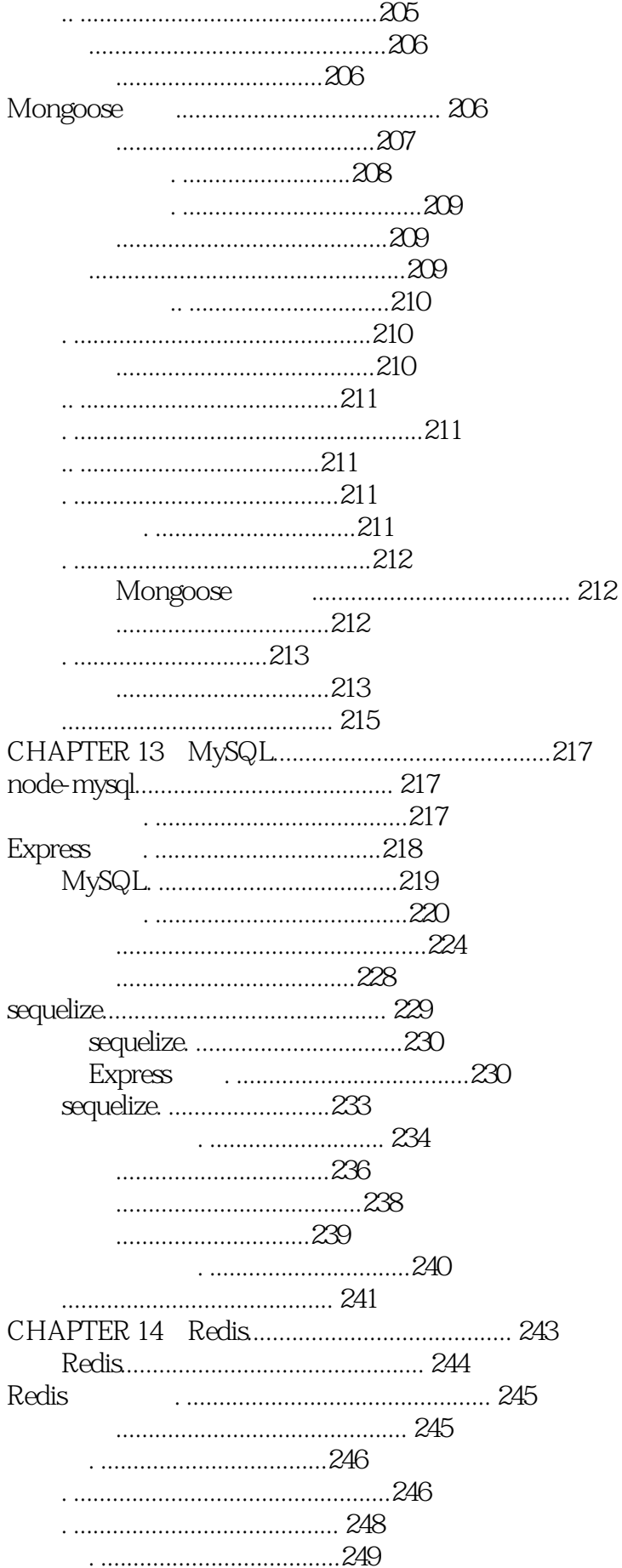

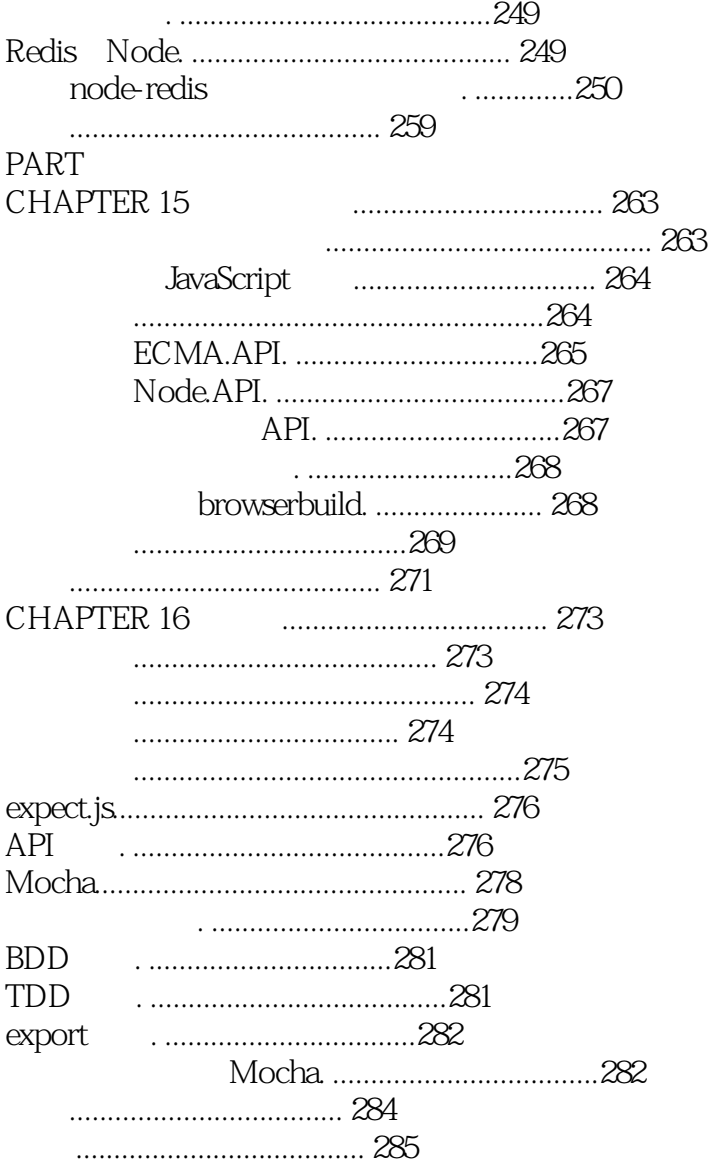

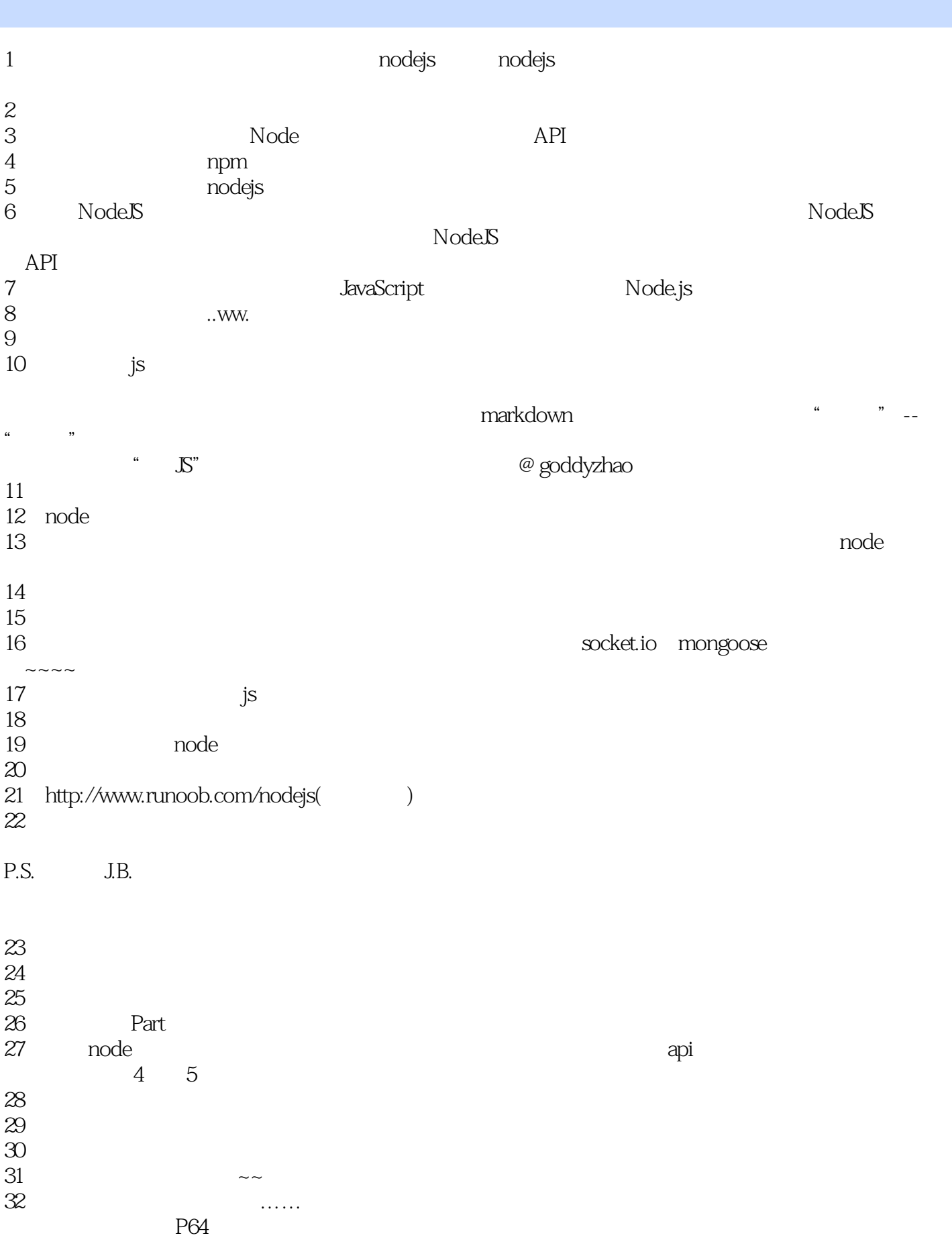

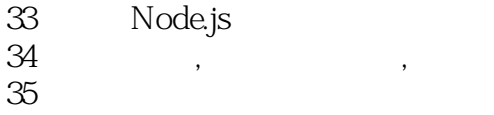

 $35$ 36、大而全,不深入。

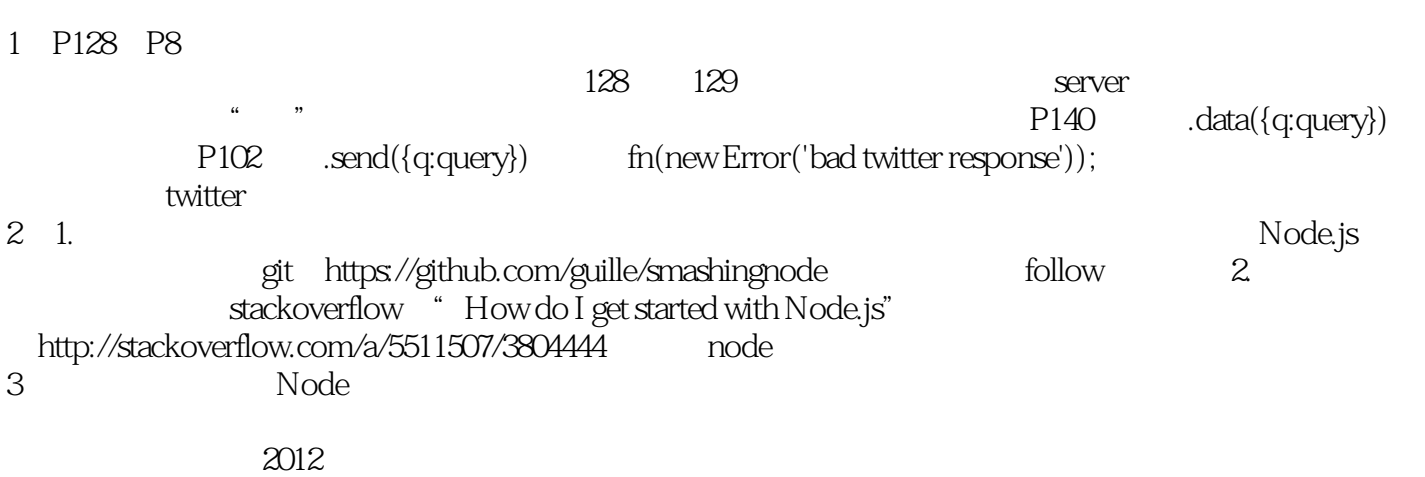

Node

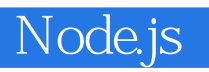

本站所提供下载的PDF图书仅提供预览和简介,请支持正版图书。

:www.tushu000.com